# **MPCam's imutils**

*Release 0.2.0*

**Adrian Rosebrock**

**Apr 04, 2024**

# **CONTENTS**

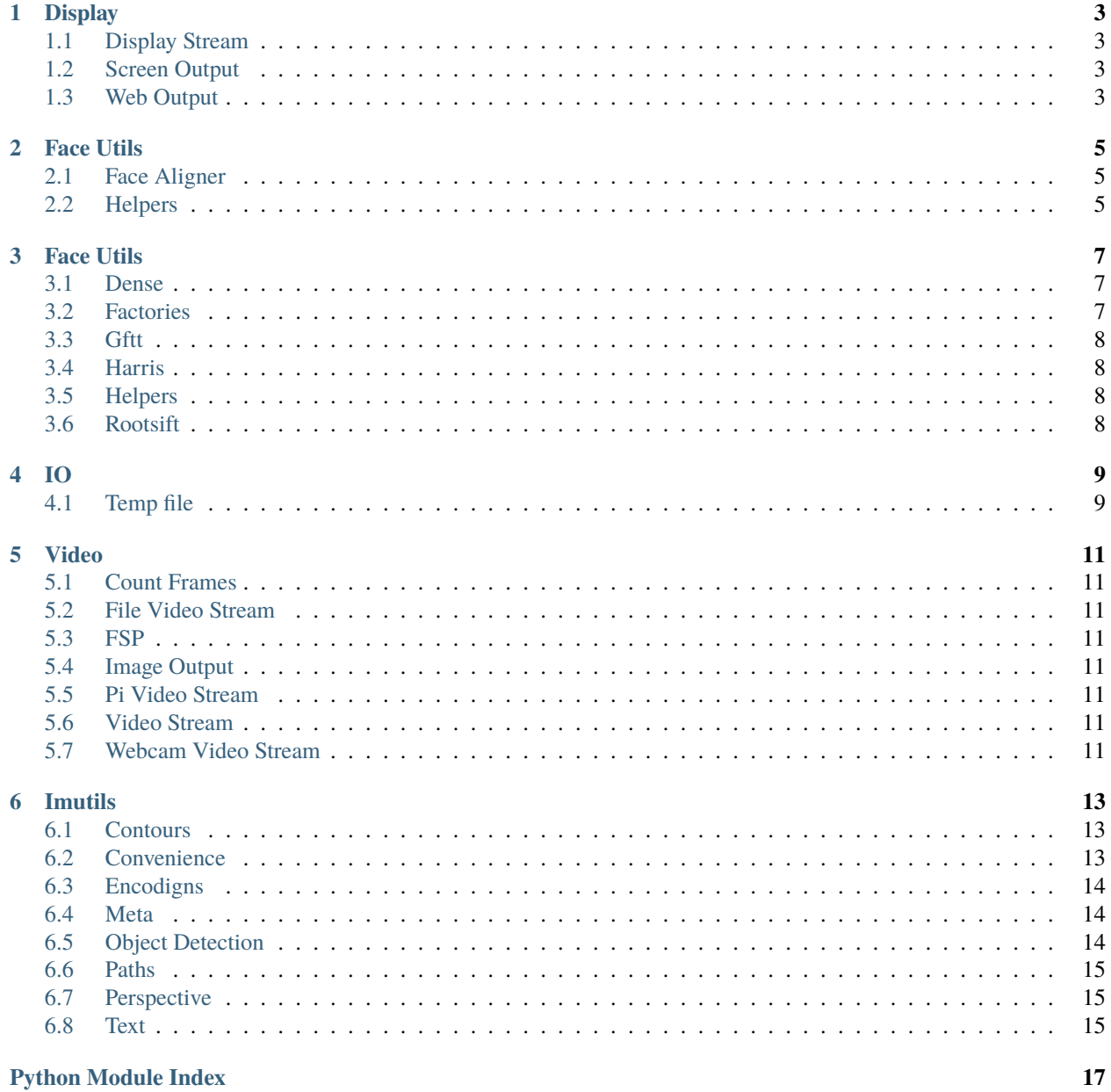

**[Index](#page-22-0) 19**

A fork of [imutils](https://github.com/jrosebr1/imutils) from PyImageSearch with new add-ons for the MPCam.

Contents:

## **ONE**

### **DISPLAY**

- <span id="page-6-1"></span><span id="page-6-0"></span>**1.1 Display Stream**
- <span id="page-6-2"></span>**1.2 Screen Output**
- <span id="page-6-3"></span>**1.3 Web Output**

**TWO**

### **FACE UTILS**

### <span id="page-8-3"></span><span id="page-8-1"></span><span id="page-8-0"></span>**2.1 Face Aligner**

class imutils.face\_utils.facealigner.FaceAligner(*predictor*, *desiredLeftEye=(0.35, 0.35)*, *desiredFaceWidth=256*, *desiredFaceHeight=None*)

align(*image*, *gray*, *rect*)

# <span id="page-8-2"></span>**2.2 Helpers**

imutils.face\_utils.helpers.rect\_to\_bb(*rect*)

imutils.face\_utils.helpers.shape\_to\_np(*shape*, *dtype='int'*)

imutils.face\_utils.helpers.visualize\_facial\_landmarks(*image*, *shape*, *colors=None*, *alpha=0.75*)

#### **THREE**

#### **FACE UTILS**

#### <span id="page-10-3"></span><span id="page-10-1"></span><span id="page-10-0"></span>**3.1 Dense**

class imutils.feature.dense.DENSE(*step=6*, *radius=0.5*)

detect(*img*)

setInt(*var*, *val*)

### <span id="page-10-2"></span>**3.2 Factories**

imutils.feature.factories.DescriptorExtractor\_create(*extractor*, *\*args*, *\*\*kw\_args*)

#### **Parameters**

- extractor string of the type of descriptor extractor to return
- args positional arguments for extractor
- kw\_args keyword arguments for extractor

#### **Returns**

the key extractor object

imutils.feature.factories.DescriptorMatcher\_create(*matcher*)

#### **Parameters**

matcher – string of the type of descriptor matcher to return

#### **Returns**

the matcher int

imutils.feature.factories.FeatureDetector\_create(*detector*, *\*args*, *\*\*kw\_args*)

#### **Parameters**

- detector string of the type of keypoint detector to return
- args positional arguments for detector
- kw\_args keyword arguments for detector

#### **Returns**

the key point detector object

# <span id="page-11-4"></span><span id="page-11-0"></span>**3.3 Gftt**

```
class imutils.feature.gftt.GFTT(maxCorners=0, qualityLevel=0.01, minDistance=1, mask=None,
                                blockSize=3, useHarrisDetector=False, k=0.04)
```
detect(*img*)

# <span id="page-11-1"></span>**3.4 Harris**

class imutils.feature.harris.HARRIS(*blockSize=2*, *apertureSize=3*, *k=0.1*, *T=0.02*)

detect(*img*)

#### <span id="page-11-2"></span>**3.5 Helpers**

imutils.feature.helpers.corners\_to\_keypoints(*corners*) function to take the corners from cv2.GoodFeaturesToTrack and return cv2.KeyPoints

# <span id="page-11-3"></span>**3.6 Rootsift**

class imutils.feature.rootsift.RootSIFT

compute(*image*, *kps*, *eps=1e-07*)

# **FOUR**

**IO**

# <span id="page-12-2"></span><span id="page-12-1"></span><span id="page-12-0"></span>**4.1 Temp file**

class imutils.io.tempfile.TempFile(*basePath='./'*, *ext='.jpg'*)

cleanup()

#### **FIVE**

### **VIDEO**

- <span id="page-14-1"></span><span id="page-14-0"></span>**5.1 Count Frames**
- <span id="page-14-2"></span>**5.2 File Video Stream**
- <span id="page-14-3"></span>**5.3 FSP**
- <span id="page-14-4"></span>**5.4 Image Output**
- <span id="page-14-5"></span>**5.5 Pi Video Stream**
- <span id="page-14-6"></span>**5.6 Video Stream**
- <span id="page-14-7"></span>**5.7 Webcam Video Stream**

#### **SIX**

### **IMUTILS**

## <span id="page-16-3"></span><span id="page-16-1"></span><span id="page-16-0"></span>**6.1 Contours**

imutils.contours.label\_contour(*image*, *c*, *i*, *color=(0, 255, 0)*, *thickness=2*)

imutils.contours.sort\_contours(*cnts*, *method='left-to-right'*)

# <span id="page-16-2"></span>**6.2 Convenience**

imutils.convenience.adjust\_brightness\_contrast(*image*, *brightness=0.0*, *contrast=0.0*)

Adjust the brightness and/or contrast of an image

**Parameters**

- **image** OpenCV BGR image
- contrast Float, contrast adjustment with 0 meaning no change
- brightness Float, brightness adjustment with 0 meaning no change

imutils.convenience.auto\_canny(*image*, *sigma=0.33*)

imutils.convenience.build\_montages(*image\_list*, *image\_shape*, *montage\_shape*)

#### **6.2.1 author: Kyle Hounslow**

Converts a list of single images into a list of 'montage' images of specified rows and columns. A new montage image is started once rows and columns of montage image is filled. Empty space of incomplete montage images are filled with black pixels —————————————————————————————— :param image\_list: python list of input images :param image\_shape: tuple, size each image will be resized to for display

(width, height) :param montage\_shape: tuple, shape of image montage (width, height) :return: list of montage images in numpy array format

example usage:

# load single image img = cv2.imread('lena.jpg') # duplicate image 25 times num\_imgs = 25 img\_list = [] for i in xrange(num\_imgs):

img\_list.append(img)

# convert image list into a montage of 256x256 images tiled in a 5x5 montage montages = make\_montages\_of\_images(img\_list, (256, 256), (5, 5)) # iterate through montages and display for montage in montages:

<span id="page-17-3"></span>cv2.imshow('montage image', montage) cv2.waitKey(0)

imutils.convenience.check\_opencv\_version(*major*, *lib=None*) imutils.convenience.get\_opencv\_major\_version(*lib=None*) imutils.convenience.grab\_contours(*cnts*) imutils.convenience.is\_cv2(*or\_better=False*) imutils.convenience.is\_cv3(*or\_better=False*) imutils.convenience.is\_cv4(*or\_better=False*) imutils.convenience.opencv2matplotlib(*image*) imutils.convenience.resize(*image*, *width=None*, *height=None*, *inter=3*) imutils.convenience.rotate(*image*, *angle*, *center=None*, *scale=1.0*) imutils.convenience.rotate\_bound(*image*, *angle*) imutils.convenience.skeletonize(*image*, *size*, *structuring=0*) imutils.convenience.translate(*image*, *x*, *y*) imutils.convenience.url\_to\_image(*url*, *readFlag=1*)

### <span id="page-17-0"></span>**6.3 Encodigns**

imutils.encodings.base64\_decode\_array(*a*, *dtype*) imutils.encodings.base64\_decode\_image(*a*) imutils.encodings.base64\_encode\_array(*a*) imutils.encodings.base64\_encode\_image(*a*)

#### <span id="page-17-1"></span>**6.4 Meta**

imutils.meta.find\_function(*name*, *pretty\_print=True*, *module=None*)

### <span id="page-17-2"></span>**6.5 Object Detection**

imutils.object\_detection.non\_max\_suppression(*boxes*, *probs=None*, *overlapThresh=0.3*)

#### <span id="page-18-3"></span><span id="page-18-0"></span>**6.6 Paths**

imutils.paths.list\_files(*basePath*, *validExts=None*, *contains=None*)

imutils.paths.list\_images(*basePath*, *contains=None*)

### <span id="page-18-1"></span>**6.7 Perspective**

#### <span id="page-18-2"></span>**6.8 Text**

imutils.text.put\_centered\_text(*img*, *text*, *font\_face*, *font\_scale*, *color*, *thickness=1*, *line\_type=8*) Utility for drawing vertically & horizontally centered text with line breaks

#### **Parameters**

- $img Image.$
- text Text string to be drawn.
- font\_face Font type. One of FONT HERSHEY SIMPLEX, FONT\_HERSHEY\_PLAIN, FONT\_HERSHEY\_DUPLEX, FONT\_HERSHEY\_COMPLEX, FONT\_HERSHEY\_TRIPLEX, FONT\_HERSHEY\_COMPLEX\_SMALL, FONT\_HERSHEY\_SCRIPT\_SIMPLEX, or FONT\_HERSHEY\_SCRIPT\_COMPLEX, where each of the font ID's can be combined with FONT\_ITALIC to get the slanted letters.
- **font\_scale** Font scale factor that is multiplied by the font-specific base size.
- $color Text color$ .
- thickness Thickness of the lines used to draw a text.
- line\_type Line type. See the line for details.

#### **Returns**

None; image is modified in place

imutils.text.put\_text(*img*, *text*, *org*, *font\_face*, *font\_scale*, *color*, *thickness=1*, *line\_type=8*, *bottom\_left\_origin=False*)

Utility for drawing text with line breaks

#### **Parameters**

- $img Image$ .
- text Text string to be drawn.
- org Bottom-left corner of the first line of the text string in the image.
- font\_face Font type. One of FONT\_HERSHEY\_SIMPLEX, FONT\_HERSHEY\_PLAIN, FONT\_HERSHEY\_DUPLEX, FONT\_HERSHEY\_COMPLEX, FONT\_HERSHEY\_TRIPLEX, FONT\_HERSHEY\_COMPLEX\_SMALL, FONT\_HERSHEY\_SCRIPT\_SIMPLEX, or FONT\_HERSHEY\_SCRIPT\_COMPLEX, where each of the font ID's can be combined with FONT\_ITALIC to get the slanted letters.
- font\_scale Font scale factor that is multiplied by the font-specific base size.
- **color** Text color.
- thickness Thickness of the lines used to draw a text.
- line\_type Line type. See the line for details.
- bottom\_left\_origin When true, the image data origin is at the bottom-left corner. Otherwise, it is at the top-left corner.

#### **Returns**

None; image is modified in place

### **PYTHON MODULE INDEX**

<span id="page-20-0"></span>i

imutils.contours, [13](#page-16-1) imutils.convenience, [13](#page-16-2) imutils.encodings, [14](#page-17-0) imutils.face\_utils.facealigner, [5](#page-8-1) imutils.face\_utils.helpers, [5](#page-8-2) imutils.feature.dense, [7](#page-10-1) imutils.feature.factories, [7](#page-10-2) imutils.feature.gftt, [8](#page-11-0) imutils.feature.harris, [8](#page-11-1) imutils.feature.helpers, [8](#page-11-2) imutils.feature.rootsift, [8](#page-11-3) imutils.io.tempfile, [9](#page-12-1) imutils.meta, [14](#page-17-1) imutils.object\_detection, [14](#page-17-2) imutils.paths, [15](#page-18-0) imutils.text, [15](#page-18-2)

#### **INDEX**

### <span id="page-22-0"></span>A

adjust\_brightness\_contrast() (*in module imutils.convenience*), [13](#page-16-3)

align() (*imutils.face\_utils.facealigner.FaceAligner method*), [5](#page-8-3)

auto\_canny() (*in module imutils.convenience*), [13](#page-16-3)

#### B

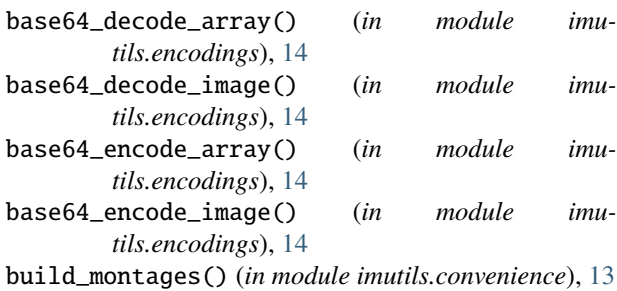

# C

check\_opencv\_version() (*in module imutils.convenience*), [14](#page-17-3) cleanup() (*imutils.io.tempfile.TempFile method*), [9](#page-12-2) compute() (*imutils.feature.rootsift.RootSIFT method*), [8](#page-11-4) corners\_to\_keypoints() (*in module imutils.feature.helpers*), [8](#page-11-4)

# D

DENSE (*class in imutils.feature.dense*), [7](#page-10-3) DescriptorExtractor\_create() (*in module imutils.feature.factories*), [7](#page-10-3) DescriptorMatcher\_create() (*in module imutils.feature.factories*), [7](#page-10-3) detect() (*imutils.feature.dense.DENSE method*), [7](#page-10-3) detect() (*imutils.feature.gftt.GFTT method*), [8](#page-11-4) detect() (*imutils.feature.harris.HARRIS method*), [8](#page-11-4) F

#### FaceAligner (*class in imutils.face\_utils.facealigner*), [5](#page-8-3) FeatureDetector\_create() (*in module imutils.feature.factories*), [7](#page-10-3) find\_function() (*in module imutils.meta*), [14](#page-17-3)

#### G

get\_opencv\_major\_version() (*in module imutils.convenience*), [14](#page-17-3) GFTT (*class in imutils.feature.gftt*), [8](#page-11-4) grab\_contours() (*in module imutils.convenience*), [14](#page-17-3)

### H

HARRIS (*class in imutils.feature.harris*), [8](#page-11-4)

#### I

imutils.contours module, [13](#page-16-3) imutils.convenience module, [13](#page-16-3) imutils.encodings module, [14](#page-17-3) imutils.face\_utils.facealigner module, [5](#page-8-3) imutils.face\_utils.helpers module, [5](#page-8-3) imutils.feature.dense module, [7](#page-10-3) imutils.feature.factories module, [7](#page-10-3) imutils.feature.gftt module, [8](#page-11-4) imutils.feature.harris module, [8](#page-11-4) imutils.feature.helpers module, [8](#page-11-4) imutils.feature.rootsift module, [8](#page-11-4) imutils.io.tempfile module, [9](#page-12-2) imutils.meta module, [14](#page-17-3) imutils.object\_detection module, [14](#page-17-3) imutils.paths module, [15](#page-18-3) imutils.text module, [15](#page-18-3)

is\_cv2() (*in module imutils.convenience*), [14](#page-17-3) is\_cv3() (*in module imutils.convenience*), [14](#page-17-3) is\_cv4() (*in module imutils.convenience*), [14](#page-17-3)

#### L

label\_contour() (*in module imutils.contours*), [13](#page-16-3) list\_files() (*in module imutils.paths*), [15](#page-18-3) list\_images() (*in module imutils.paths*), [15](#page-18-3)

### M

```
module
imutils.contours, 13
imutils.convenience, 13
imutils.encodings, 14
imutils.face_utils.facealigner, 5
imutils.face_utils.helpers, 5
imutils.feature.dense, 7
imutils.feature.factories, 7
imutils.feature.gftt, 8
imutils.feature.harris, 8
imutils.feature.helpers, 8
imutils.feature.rootsift, 8
imutils.io.tempfile, 9
imutils.meta, 14
imutils.object_detection, 14
imutils.paths, 15
imutils.text, 15
```
### N

non\_max\_suppression() (*in module imutils.object\_detection*), [14](#page-17-3)

# O

opencv2matplotlib() (*in module imutils.convenience*), [14](#page-17-3)

#### P

put\_centered\_text() (*in module imutils.text*), [15](#page-18-3) put\_text() (*in module imutils.text*), [15](#page-18-3)

### R

rect\_to\_bb() (*in module imutils.face\_utils.helpers*), [5](#page-8-3) resize() (*in module imutils.convenience*), [14](#page-17-3) RootSIFT (*class in imutils.feature.rootsift*), [8](#page-11-4) rotate() (*in module imutils.convenience*), [14](#page-17-3) rotate\_bound() (*in module imutils.convenience*), [14](#page-17-3)

### S

setInt() (*imutils.feature.dense.DENSE method*), [7](#page-10-3) shape\_to\_np() (*in module imutils.face\_utils.helpers*), [5](#page-8-3) skeletonize() (*in module imutils.convenience*), [14](#page-17-3) sort\_contours() (*in module imutils.contours*), [13](#page-16-3)

#### T

TempFile (*class in imutils.io.tempfile*), [9](#page-12-2) translate() (*in module imutils.convenience*), [14](#page-17-3)

#### U

url\_to\_image() (*in module imutils.convenience*), [14](#page-17-3)

#### V

visualize\_facial\_landmarks() (*in module imutils.face\_utils.helpers*), [5](#page-8-3)